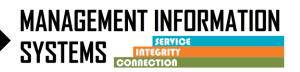

All programs currently run the TUOS (Total Units of Service), Residential Bed Day Claim Summary, and Non-Billable report each month for invoicing. The New TUOS Summary replaces the need for these reports and combines them into a single report that is a complete Total Units of Service. The top portion of the report is created based on claims and the sub report located at the end of the report is encounter based and has the finalized encounters that are disallowed. Users can only be view their assigned facilities.

The TUOS Detail report is a more detailed version of the TUOS Summary (Please see TUOS Summary Tip Sheet for section descriptions). This TUOS Detail report provides information at the <u>client level</u>. There is an additional functionality in this report that allows users to view the encounter summary/billing history by clicking on the encounter ID:

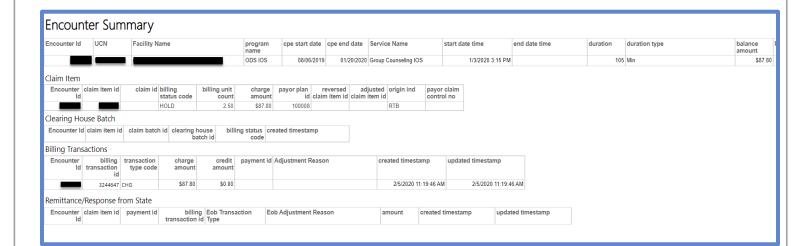

For detailed description, please review the TUOS Report Profile for Claim Detail below.

| Report Profile for New Total Units of Service (TUOS) Claim I | DETAIL |
|--------------------------------------------------------------|--------|
|--------------------------------------------------------------|--------|

## Report Description

All programs run the TUOS (Total Units of Service), Residential Bed Day Claim Summary, and Non-Billable report each month for invoicing. This report replaces the need for these reports and will combine these reports into a single report that is a complete Total Units of Service. The top portion of the report is created based on claims. This report includes a sub report located at the end of the report that is encounter based and has the finalized encounters that are disallowed. There is also a billing screen when you click on the encounter number. Lastly, this report has security built in for providers to only see their facility to which they are assigned based on the staff that runs the report.

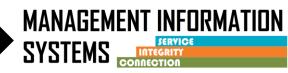

|                     | Report Filters                                                                                                    |
|---------------------|----------------------------------------------------------------------------------------------------|
| Agency              | This filters by the name of the agency that user has access to                                                                   |
| Contract #          | This filters by the contract number that is entered in SanWITS on the Facility Profile as the Display Name                       |
| Facility Name       | This filters by the name of the facility that the user has access to                                                             |
| Start Date From     | This filters by the encounter start date.                                                                                        |
| Start Date To       | This filters by the start date of the last encounter.                                                                            |
| Modality            | This filers by the modality defined on the program set-up. For an encounter to be created a client must be enrolled in a program |
| Service             | This filters by the service type (Case Management OS, Group Counseling OTP)                                                      |
| Payor               | This filters by the name of the payor (County Billable, DMC Billable, etc.)                                                      |
| Perinatal           | This filters based on the perinatal indicator from the Client Program<br>Enrollment                                              |
| Claim on Disallowed | This filters by the disallowed indicator status (Yes, No, and Null). This                                                        |
| Encounter           | filter is used when the claim is sent to the State but later is disallowed.                                                      |
| Encounter ID        | This filters by the WITS number (Encounter ID) assigned to identify each unique encounter.                                       |
| Column Name         | Column Description                                                                                                    |
| Contract #          | This is the contract number that is entered in SanWITS on the Facility Profile as the Display Name                               |
| Agency              | The name of the agency                                                                                                    |
| Facility            | The name of the facility                                                                                                    |
| Client Name         | This is the [Last Name, First Name] of the client                                                                                |
| UCN                 | The Unique Client Number. This comes from the client's profile.                                                                  |
| Program Enrollment  | This is the program name from program set-up in SanWITS.                                                                         |
| Perinatal           | Perinatal indicator is entered on a Client Program Enrollment. When this = Yes, an HD modifier is added to the claim             |
| Service             | This is the Description of the Service selected on the Encounter. It is what the end user sees on the encounter screen.          |

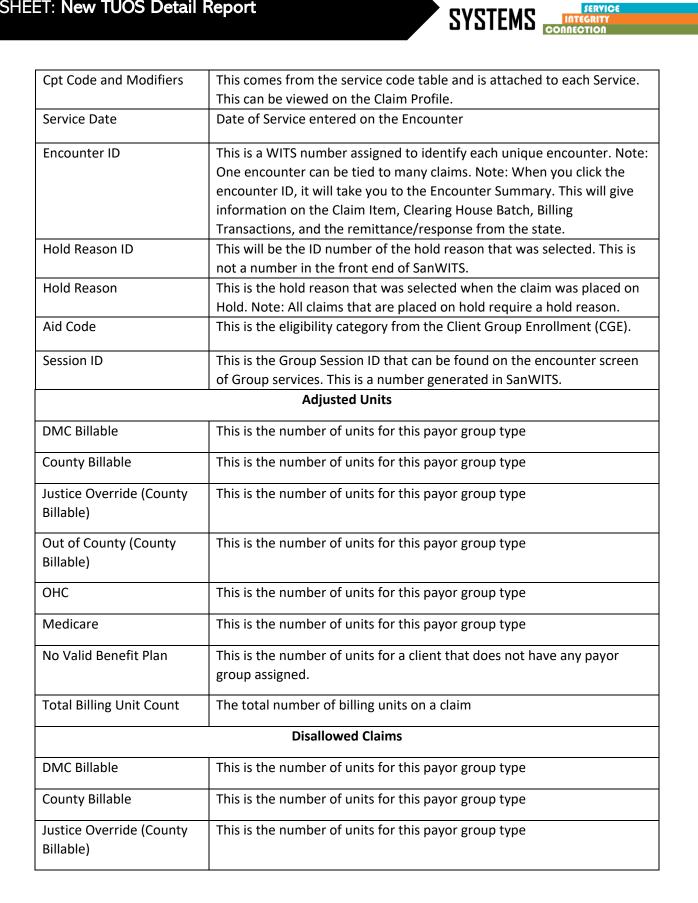

MANAGEMENT INFORMATION

| This is the number of units for this payor group type                                                                                       |
|----------------------------------------------------------------------------------------------------|
| This is the number of units for this payor group type                                                                                       |
| This is the number of units for this payor group type                                                                                       |
| This is the number of units for this payor group type                                                                                       |
| This is the number of units for a client that does not have any payor group assigned.                                                       |
| This is the total number of units marked as disallowed for each payor plan                                                                  |
| This is the disallowance reason that is entered when an Encounter is marked as Disallowed.                                                  |
| DMC Billed Status                                                                                                    |
| This is the status of the claims. These claims are in Awaiting Review Status.<br>They have not been released or batched.                    |
| This is the status of the claim. These claims do not have a CH batch and were placed on Hold.                                               |
| This is the status of the claim. These claims have been released. However, they have not been batched.                                      |
| This is the status of the claim. These claims have been placed in a provider batch. However, they have not been sent to the Clearing House. |
| This is the status of the claim. These claims have a CH Batch but have not received a payment.                                              |
| This is the status of the claim. These claims have a payment and were approved.                                                             |
| This is the status of the claim. These claims were denied and have a \$0 payment.                                                           |
| This is the total number of DMC units                                                                                                    |
| Disallowed Sub-report (Finalized Encounters)                                                                                                |
| This is the contract number that is entered in SanWITS on the Facility<br>Profile as the Display Name                                       |
| The name of the agency                                                                                                    |
| The name of the facility                                                                                                    |
|                                                                                                    |

MANAGEMENT INFORMATION SYSTEMS

| Client Name              | This is the [Last Name, First Name] of the client                        |
|--------------------------|--------------------------------------------------------------------------|
| UCN                      | The Unique Client Number. This comes from the client's profile.          |
| Program Enrollment       | This is the program name from program set-up in SanWITS.                 |
| Service Name             | This is the Description of the Service selected on the Encounter. It is  |
|                          | what the end user sees on the encounter screen.                          |
| Perinatal                | Perinatal indicator is entered on a Client Program Enrollment. When this |
|                          | = Yes, an HD modifier is added to the claim                              |
| Cpt Code and Modifiers   | This comes from the service code table and is attached to each Service.  |
|                          | This can be viewed on the Claim Profile.                                 |
| Service Date             | Date of Service entered on the Encounter                                 |
| Encounter ID             | This is a WITS number assigned to identify each unique encounter. Note:  |
|                          | One encounter can be tied to many claims.                                |
| Finalize Date            | The date that the encounter was finalized                                |
| Session ID               | This is the Group Session ID that can be found on the encounter screen   |
|                          | of Group services. This is a number generated in SanWITS.                |
| DMC Billable             | This uses the information from Encounter to predict what the DMC         |
|                          | Billable Billing Unit count would have been for these Encounters if they |
|                          | had not been Disallowed.                                                 |
| County Billable          | This uses the information from Encounter to predict what the County      |
| ·                        | Billable Billing Unit count would have been for these Encounters if they |
|                          | had not been Disallowed.                                                 |
| Justice Override (County | This uses the information from Encounter to predict what the County      |
| Billable)                | Billable Billing Unit count would have been for these Encounters if they |
|                          | had not been Disallowed.                                                 |
| Out of County (County    | This uses the information from Encounter to predict what the County      |
| Billable)                | Billable Billing Unit count would have been for these Encounters if they |
| ·                        | had not been Disallowed.                                                 |
| ОНС                      | This uses the information from Encounter to predict what the County      |
|                          | Billable Billing Unit count would have been for these Encounters if they |
|                          | had not been Disallowed.                                                 |
| Medicare                 | This uses the information from Encounter to predict what the County      |
|                          | Billable Billing Unit count would have been for these Encounters if they |
|                          | had not been Disallowed.                                                 |
| No Valid Benefit Plan    | This uses the information from Encounter to predict what the County      |
|                          | Billable Billing Unit count would have been for these Encounters if they |
|                          | had not been Disallowed.                                                 |

MANAGEMENT INFORMATION SYSTEMS

## TIP SHEET: New TUOS Detail Report

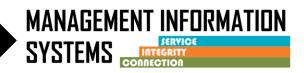

| QM/Provider Disallowed    | This uses the information from Encounter to predict what the total        |  |
|---------------------------|---------------------------------------------------------------------------|--|
| Projected Encounter Units | Billing Unit count would have been for these Encounters if they had not   |  |
|                           | been Disallowed.                                                          |  |
| Disallowance Reason       | The disallowance reason comes from the encounter profile. When the        |  |
|                           | disallowed indicator is marked as Yes, the disallowed reason is required. |  |